# Package 'csquares'

July 19, 2024

<span id="page-0-0"></span>Title Concise Spatial Query and Representation System (c-Squares)

Version 0.0.6

Author Pepijn de Vries [aut, cre] (<<https://orcid.org/0000-0002-7961-6646>>)

Description Encode and decode c-squares, from and to simple feature (sf) or spatiotemporal arrays (stars) objects. Use c-squares codes to quickly join or query spatial data.

Imports dplyr, methods, purrr, rlang, sf, stars, stringr, tidyr, tidyselect, vctrs

**Suggests** curl, ggplot2, knitr, rmarkdown, test that  $(>= 3.0.0)$ 

License GPL  $(>= 3)$ 

Encoding UTF-8

RoxygenNote 7.2.3

**Depends**  $R (= 4.1.0)$ 

LazyData true

Collate 'helpers.R' 'as\_csquares.R' 'as\_stars.R' 'csquares-package.R' 'csquares\_methods.R' 'drop.R' 'expand.R' 'in.R' 'init.R' 'new\_csquares.R' 'orca.R' 'resample.R' 'tidyverse.R' 'st\_as\_sf.R' 'validate.R'

Config/testthat/edition 3

URL <https://pepijn-devries.github.io/csquares/>,

<https://github.com/pepijn-devries/csquares/>

BugReports <https://github.com/pepijn-devries/csquares/issues>

VignetteBuilder knitr

NeedsCompilation no

Maintainer Pepijn de Vries <pepijn.devries@outlook.com>

Repository CRAN

Date/Publication 2024-07-19 20:10:06 UTC

# <span id="page-1-0"></span>**Contents**

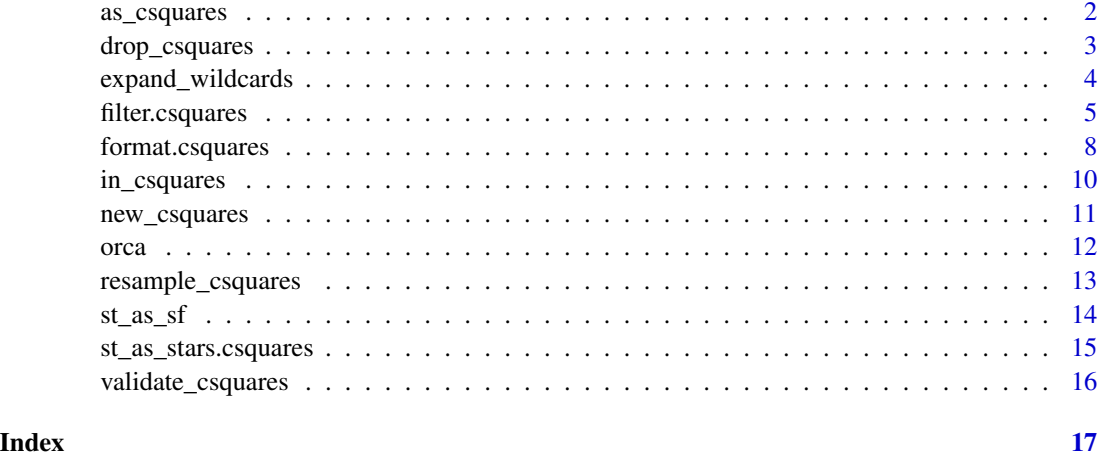

<span id="page-1-1"></span>as\_csquares *Convert lon-lat coordinates into c-square codes*

# Description

Takes WGS84 longitude and latitude coordinates and finds the closest matching c-squares for a given resolution.

```
as_csquares(x, resolution, csquares, ...)
## Default S3 method:
as_csquares(x, resolution, csquares, ...)
## S3 method for class 'character'
as_csquares(x, resolution, csquares, validate = TRUE, ...)
## S3 method for class 'numeric'
as_csquares(x, resolution = 1, csquares, ...)
## S3 method for class 'data.frame'
as_csquares(x, resolution = 1, csquares, ...)
## S3 method for class 'sf'
as_ccsquares(x, resolution = 1, csquares, ..., use_centroids = TRUE)
## S3 method for class 'stars'
as_csquares(x, resolution = 1, csquares, ...)
```
# <span id="page-2-0"></span>drop\_csquares 3

# Arguments

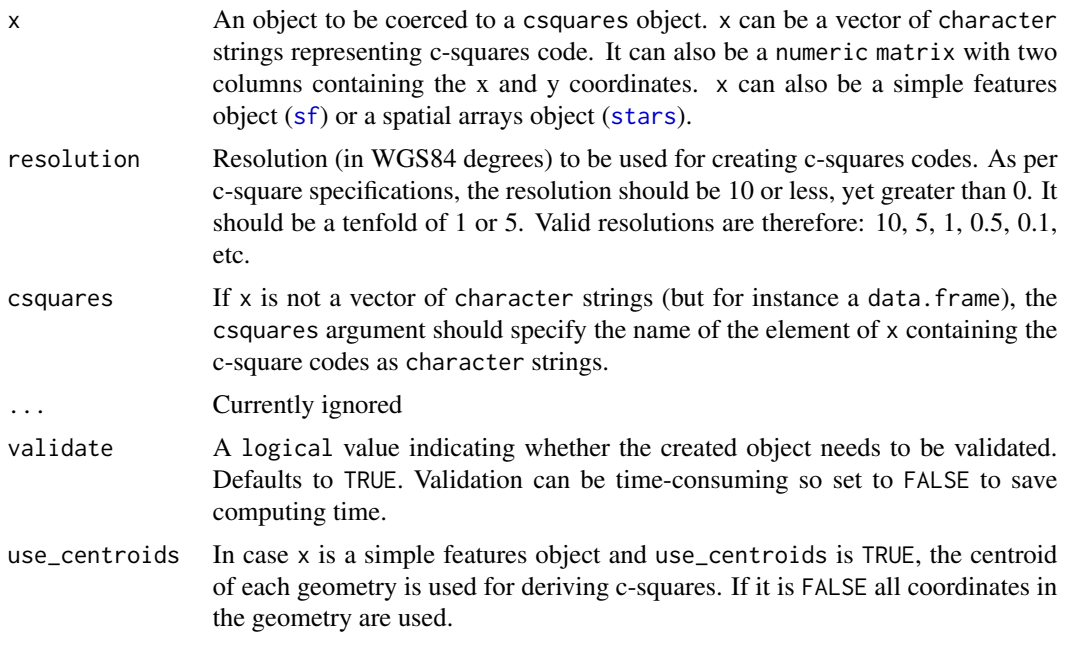

#### Value

Returns a csquares object that contains c-squares codes.

# Author(s)

Pepijn de Vries

# Examples

```
as_ccsquares(cbind(x = 5.2399066, y = 52.7155812), resolution = 1)
orca_csq <- as_csquares(orca, csquares = "csquares")
```
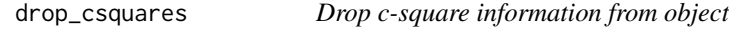

# Description

Drops c-square data from an object, but keeps the parent class of the object intact. You cannot deselect the csquare column from a csquares object as this will render the object invalid. Use drop\_csquares instead.

```
drop_csquares(x, ...)
```
<span id="page-3-0"></span>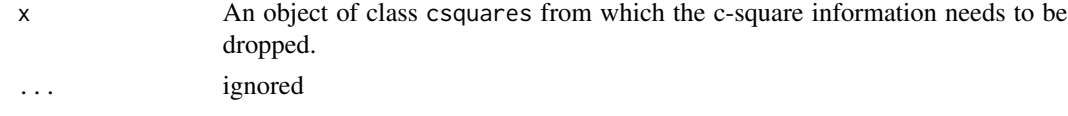

# Value

Returns a copy of x inheriting its parent classes but with out csquares info.

#### Author(s)

Pepijn de Vries

#### Examples

```
csq <- as_csquares("1000")
drop_csquares(csq)
csq <-
  data.frame(csquares = "1000", foo = "bar") |>
  as_csquares(csquares = "csquares")
```
drop\_csquares(csq)

expand\_wildcards *Expand c-squares with wildcards to all matching c-squares*

# Description

The asterisk (\*) can be used as a wildcard, for a compact notation of csquares. expand\_wildcards will replace all wild cards with valid combinations of values and expands the compact notation to an explicit notation without wildcards. Check out vignette("Wildcards") for more details.

#### Usage

```
expand_wildcards(x, csquares, ...)
```
#### Arguments

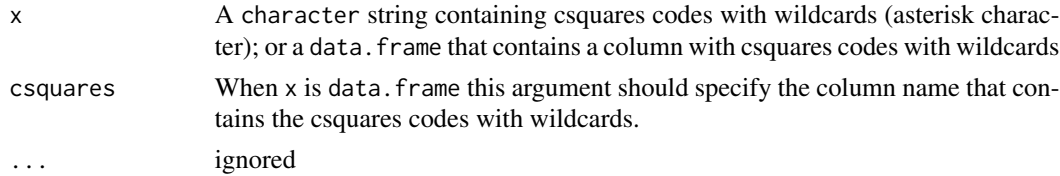

# Value

Returns a csquares object with full notation

## <span id="page-4-0"></span>filter.csquares 5

#### Author(s)

Pepijn de Vries

#### Examples

```
expand_wildcards("1000:*")
expand_wildcards("1000:***")
expand_wildcards("1000:1**")
expand_wildcards("1000:***:*")
expand_wildcards(c("1000:*", "1000:***", "1000:1**", "1000:***:*"))
expand_wildcards(data.frame(csq = "1000:*", foo = "bar"), csquares = "csq")
```
filter.csquares *Tidyverse methods for csquares objects (drop the 'csquares'-suffix)*

# Description

Tidyverse methods for csquares objects that inherit from data.frame, tibble, sf, or in some cases stars. Load the tidyverse package containing the generic implementation (dplyr or tidyr), and call the function without the .csquares suffix. See examples for more details. The methods implemented here ensure that the csquare class is preserved.

```
filter.csquares(.data, ..., .dots)
select.csquares(.data, ...)
as_tibble.csquares(x, ...)
arrange.csquares(.data, ..., .dots)
group_by.csquares(.data, ..., add = FALSE)
ungroup.csquares(.data, ...)
rowwise.csquares(.data, ...)
mutate.csquares(.data, ..., .dots)
rename.csquares(.data, ...)
rename_with.csquares(.data, .fn, .cols, ...)
slice.csquares(.data, ..., .dots)
```
6 filter.csquares

```
distinct.csquares(.data, ..., .keep_all = FALSE)
summarise.csquares(.data, ..., .dots)
pivot_longer.csquares(
  data,
  cols,
  ...,
  cols_vary = "fastest",
  names_to = "name",
  names_prefix = NULL,
  names_sep = NULL,
 names_pattern = NULL,
  names_ptypes = NULL,
  names_transform = NULL,
  names_repair = "check_unique",
  values_to = "value",
  values_drop_na = FALSE,
  values_ptypes = NULL,
  values_transform = NULL
\lambdapivot_wider.csquares(
 data,
  ...,
  id_cols = NULL,
  id_expand = FALSE,
  names_from = NULL,
  names_prefix = "",
  names_sep = "_",
  names_glue = NULL,
  names_sort = FALSE,
  names_vary = "fastest",
  names_expand = FALSE,
  names_repair = "check_unique",
  values_from = NULL,
  values_fill = NULL,
 values_fn = NULL,
  unused_fn = NULL
)
group_split.csquares(.tbl, ..., .keep = TRUE)
unite.csquares(data, col, \dots, sep = "_", remove = TRUE)
unnest.csquares(data, ..., .preserve = NULL)
unnest.csquares_nested(data, ..., .preserve = NULL)
```
# filter.csquares 7

```
drop_na.csquares(x, ...)
```
#### Arguments

.data, ..., .dots, data, x, add, .fn, .cols, .keep\_all, cols, cols\_vary, names\_to, names\_prefix, names\_sep, names\_pattern, names\_ptypes, names\_transform, names\_repair, values\_to, values\_drop\_na, values\_ptypes, values\_transform, id\_cols, id\_expand, names\_from, names\_glue, names\_sort, names\_vary, names\_expand, values\_from, values\_fill, values\_fn, unused\_fn, .tbl, .keep, col, sep, remove, .preserve

Passed to tidyverse generic methods. Consult their documentation.

#### Details

Note that the implementation of summarise.csquares has changed since version 0.0.5.002, to better reflect the dplyr generic implementation. To get results similar to the earlier implementation please use resample\_csquares().

#### Author(s)

Pepijn de Vries

#### Examples

```
if (requireNamespace(c("dplyr", "tidyr"))) {
 library(dplyr)
 library(tidyr)
 ## Create a csquares object from the orca dataset:
 orca_csq <- as_csquares(orca, csquares = "csquares")
 ## Filter values that belong to the killer whale realm:
 orca2 <- filter(orca_csq, orcinus_orca == TRUE)
 ## Mutate the object to hold information on the quadrant:
 orca_csq <- mutate(orca_csq, quadrant = csquares |> as.character() |> substr(1,1))
 ## Select the quadrant column:
 orca2 <- select(orca_csq, quadrant)
 ## Convert it into a tibble:
 orca_csq <- as_tibble(orca_csq)
 ## Arrange by quadrant:
 orca2 <- arrange(orca_csq, quadrant)
 ## Group by quadrant:
 orca_csq <- group_by(orca_csq, quadrant)
 ## Summarise per quadrant:
```

```
summarise(orca_csq, realm_frac = sum(orcinus_orca)/n())
 #' Introduce a group split:
 orca2 <- group_split(orca_csq)
 ## Ungroup the object:
 orca_csq <- ungroup(orca_csq)
 ## Take a slice of the first three rows:
 slice(orca_csq, 1:3)
 ## Take a sample of 10 rows with replacement:
 slice_sample(orca_csq, n = 10, replace = TRUE)
 ## Rename a column:
 rename(orca_csq, quad = "quadrant")
 rename_with(orca_csq, toupper, starts_with("quad"))
 ## Distinct will remove any duplicated rows:
 orca_csg[c(1, 1, 1),] |> distinct()
 ## Pivot to a wide format:
 pivot_wider(orca_csq, names_from = "quadrant", values_from = "orcinus_orca")
 pivot_wider(orca_csq, names_from = "orcinus_orca", values_from = "orcinus_orca",
              id_cols = "quadrant", values_fn = length)
 ## Pivot to a long format (note that you can't pivot the csquares column to long)
 tibble(csq = "1000", a = 1, b = 2, d = 3) |>
    as_csquares(csquares = "csq") |>
   pivot_longer(c("a", "b", "d"), names_to = "letter", values_to = "numeric")
 ## Unite two columns into one:
 unite(orca_csq, "quad_realm", any_of(c("quadrant", "orcinus_orca")))
 ## As the csquares column gets nested in the example below,
 ## the resulting object is no longer of class csquares:
 orca_nest <- nest(orca_csq, nested_data = c("csquares", "orcinus_orca"))
 ## Unnest it:
 unnest(orca_nest, "nested_data")
}
```
format.csquares *Basic csquares methods*

#### **Description**

Basic S3 methods for handling csquares objects

# format.csquares 9

```
## S3 method for class 'csquares'
format(x, \ldots)## S3 method for class 'csquares'
print(x, \ldots)## S3 method for class 'csquares'
as.character(x, ...)
## S3 method for class 'csquares'
summary(object, ...)
## S3 method for class 'csquares'
as.data.frame(x, ...)
data.frame.csquares(...)
## S3 method for class 'csquares'
c(\ldots)## S3 method for class 'csquares'
rbind(..., deparse.level = 1)## S3 method for class 'csquares'
cbind(..., \text{ deparse. level} = 1)## S3 method for class 'csquares'
x[i, j, ..., drop = FALSE]## S3 method for class 'csquares'
x[[i]]
## S3 method for class 'csquares'
x$name
## S3 replacement method for class 'csquares'
x[i, j] \leftarrow value
## S3 replacement method for class 'csquares'
x[[i]] <- value
## S3 replacement method for class 'csquares'
x$i <- value
## S3 method for class 'csquares'
merge(x, y, \ldots)
```
<span id="page-9-0"></span>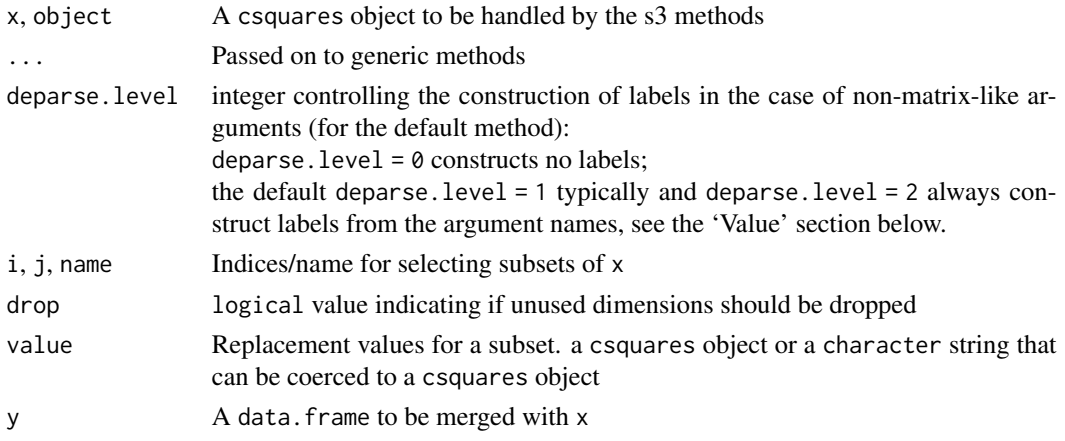

# Value

Returns (a subsetted / formatted / modified version of) x

in\_csquares *Match c-squares against other c-squares (with wildcards)*

# Description

Checks if csquares codes in table matches values in x. Wildcards are allowed in table for this comparison. Check out vignette("Wildcards") for more details.

#### Usage

```
in\_csquares(x, table, strict = FALSE, mode = "any", ...)
```
# Arguments

![](_page_9_Picture_287.jpeg)

<span id="page-10-0"></span>new\_csquares 11

## Value

Returns a vector of logical values with the same number of elements or rows as x

#### Author(s)

Pepijn de Vries

#### Examples

library(dplyr)

```
in_csquares(orca$csquares, c("3400:2", "5515:3"))
in_csquares(orca$csquares, "3400:2|5515:3")
## Percentage symbols are interpreted the same as asterisk symbols
## both are wild cards
in_csquares(orca$csquares, "1%%%:%") |>
  table()
## Same as above
in_csquares(orca$csquares, "1***:*") |>
  table()
## Also same as above
in_csquares(orca$csquares, "1***", strict = FALSE) |>
  table()
## Strict interpretation results in no matches
in_csquares(orca$csquares, "1***", strict = TRUE) |>
  table()
## Filter orca data to North Eastern quadrant (1***:*) only:
orca |>
  filter(
   in_csquares(csquares, "1***:*")
  ) |>
  nrow()
```
<span id="page-10-1"></span>new\_csquares *Create a c-squares raster from a bounding box*

#### Description

Creates a spatial raster ([stars](#page-0-0)) with c-square codes for a specified bounding box, using a specified resolution. The raster will be conform c-squares specifications.

#### Usage

 $new_c$ squares(x, resolution = 1, crs = 4326)

<span id="page-11-0"></span>![](_page_11_Picture_151.jpeg)

#### Value

Returns a [stars](#page-0-0) and csquares object based on the provided bounding box and resolution.

# Author(s)

Pepijn de Vries

# Examples

```
library(sf)
nc <- st_read(system.file("shape/nc.shp", package = "sf"))
new_csquares(nc)
```
orca *Killer whale realm*

### Description

Killer whale realm

#### Usage

orca

### Format

#### orca:

The orca object is a Killer whale realm data set extracted from the data as provided by Costello (2017) and published by Costello *et al.* (2017). It is a data frame with 2,058 rows and two columns:

csquares c-squares codes indicating spatial grid cells

orcinus\_orca logical values indicating whether the corresponding c-squares grid cell belongs to the killer whales (Orcinus orca) biogeographic realm or not.

# <span id="page-12-0"></span>resample\_csquares 13

## References

- Costello, M.J. (2017); University of Auckland [doi:10.17608/k6.auckland.5086654](https://doi.org/10.17608/k6.auckland.5086654) Licence [CC BY 4.0](https://creativecommons.org/licenses/by/4.0/)
- Costello M.J., Tsai P., Wong P.S., Cheung A.K.L, Basher Z. & Chaudhary C. (2017); "Marine biogeographic realms and species endemicity" Nature Communications 8, 1057 [doi:10.1038/](https://doi.org/10.1038/s41467-017-01121-2) [s41467017011212](https://doi.org/10.1038/s41467-017-01121-2)

resample\_csquares *Resample csquares to a different resolution*

# Description

Resample csquares objects to higher or lower resolutions.

#### Usage

```
resample_csquares(x, method = "target", ..., resolution, magnitude = 1L)
```
# Arguments

![](_page_12_Picture_188.jpeg)

# Value

A csquares object based on x

#### Author(s)

Pepijn de Vries

#### Examples

```
csq <- as_csquares(c("1000", "5000:2|5000:100", "3000:100:100"))
csq_df <- as_csquares(data.frame(csq = csq, foobar = letters[1:3]), csquares = "csq")
## Resample csquares based on the one with the lowest resolution:
resample_csquares(csq, "min")
## Resample csquares to a specific resolution
resample_csquares(csq, "target", resolution = 5)
## Same, but applied to a csquares object inheriting from a data.frame
resample_csquares(csq_df, "target", resolution = 5)
## Same, but applied to a csquares object inheriting the `sf` class
## Note that the geometry is updated based on the resampled csquares
if (requireNamespace("sf")) {
 library(sf)
 csq_sf <- st_as_sf(csq_df)
 resample_csquares(csq_sf, "target", resolution = 5)
}
## Resample csquares one step down.
resample_csquares(csq, "down")
resample_csquares(csq_df, "down")
if (requireNamespace(c("dplyr", "stars"))) {
 ## Csquares objects can inherit from the stars class as well.
 ## These too can be resampled. But additional columns need
 ## to be summarised when the resulting resolution is lower
 ## than the original:
 g \leftarrowsf::st_bbox(c(xmin = 4.0, xmax = 6.5, ymin = 52.5, ymax = 53), crs = 4326) |>
     new_csquares(resolution = 0.1) |>## add a column with some random positive numbers:
      dplyr::mutate(random = .data$csquares |> length() |> rnorm() |> exp())
 ## Resample stars object to lower resolution
 g_sum <- resample_csquares(g, resolution = 10, random = sum(random, na.rm = TRUE))
 ## And back to a higher resolution (note that you have lost information as it was summarised
 ## in the previous step)
 resample_csquares(g_sum, "up", random = sum(random, na.rm = TRUE))
}
```
st\_as\_sf *Create a simple features object from c-squares*

#### **Description**

Converts a character string of c-squares in a spatially explicit simple features object ([sf](#page-0-0). It can also convert data. frames with a column of c-squares codes to an [sf](#page-0-0) object.

<span id="page-13-0"></span>

## <span id="page-14-0"></span>Usage

```
st_as_sf.csquares(x, ..., use_geometry = TRUE)
```

```
st_as_sfc.csquares(x, ..., use_geometry = TRUE)
```
# Arguments

![](_page_14_Picture_187.jpeg)

# Value

In case of st\_as\_sfc.csquares a list of geometries ([sfc](#page-0-0), (MULTI)POLYGONS) is returned. In case of st\_as\_sf.csquares an object of class ([sf](#page-0-0)) is returned.

#### Author(s)

Pepijn de Vries

## Examples

```
library(sf)
st_as_sfc(as_csquares("7500:110:3|7500:110:1|1500:110:3|1500:110:1"))
st_as_sf(as_csquares("7500:110:3|7500:110:1|1500:110:3|1500:110:1"))
```
st\_as\_stars.csquares *Coerce csqaures object into a stars object*

# Description

Take a csquares object created with [new\\_csquares](#page-10-1) or [as\\_csquares](#page-1-1) and coerce it to a spatiotemporal array [\(stars\)](#page-0-0).

#### Usage

st\_as\_stars.csquares(x, ...)

<span id="page-15-0"></span>![](_page_15_Picture_147.jpeg)

## Value

Returns a spatiotemporal array [\(stars\)](#page-0-0) object based on x.

#### Author(s)

Pepijn de Vries

# Examples

```
library(stars)
st_as_stars(as_csquares("7500:110:3|7500:110:1|1500:110:3|1500:110:1"))
st_as_stars(as_csquares(orca, csquares = "csquares"))
```
validate\_csquares *Test if a csquares object is valid*

#### Description

Tests if a csquares object is correctly specified and can be translated into valid coordinates

#### Usage

```
validate_csquares(x)
```
#### Arguments

x An object of class csquares to be evaluated.

# Value

Returns a logical value indicating whether the csquares object is valid or not.

#### Author(s)

Pepijn de Vries

#### Examples

```
validate_csquares(
  as_csquares("7500:110:3|7500:110:1|1500:110:3|1500:110:1")
)
```
# <span id="page-16-0"></span>**Index**

∗ datasets orca, [12](#page-11-0) [.csquares *(*format.csquares*)*, [8](#page-7-0) [<-.csquares *(*format.csquares*)*, [8](#page-7-0) [[.csquares *(*format.csquares*)*, [8](#page-7-0) [[<-.csquares *(*format.csquares*)*, [8](#page-7-0) \$.csquares *(*format.csquares*)*, [8](#page-7-0) \$<-.csquares *(*format.csquares*)*, [8](#page-7-0)

arrange.csquares *(*filter.csquares*)*, [5](#page-4-0) as.character.csquares *(*format.csquares*)*, [8](#page-7-0) as.data.frame.csquares *(*format.csquares*)*, [8](#page-7-0) as\_csquares, [2,](#page-1-0) *[15,](#page-14-0) [16](#page-15-0)* as\_tibble.csquares *(*filter.csquares*)*, [5](#page-4-0)

bbox, *[12](#page-11-0)*

c.csquares *(*format.csquares*)*, [8](#page-7-0) cbind.csquares *(*format.csquares*)*, [8](#page-7-0)

data.frame.csquares *(*format.csquares*)*, [8](#page-7-0) distinct.csquares *(*filter.csquares*)*, [5](#page-4-0) drop\_csquares, [3](#page-2-0) drop\_na.csquares *(*filter.csquares*)*, [5](#page-4-0)

expand\_wildcards, [4](#page-3-0)

filter.csquares, [5](#page-4-0) format.csquares, [8](#page-7-0)

group\_by.csquares *(*filter.csquares*)*, [5](#page-4-0) group\_split.csquares *(*filter.csquares*)*, [5](#page-4-0)

in\_csquares, [10](#page-9-0)

merge.csquares *(*format.csquares*)*, [8](#page-7-0) mutate.csquares *(*filter.csquares*)*, [5](#page-4-0)

new\_csquares, [11,](#page-10-0) *[15,](#page-14-0) [16](#page-15-0)*

# orca, [12](#page-11-0)

pivot\_longer.csquares *(*filter.csquares*)*, [5](#page-4-0) pivot\_wider.csquares *(*filter.csquares*)*, [5](#page-4-0) print.csquares *(*format.csquares*)*, [8](#page-7-0) rbind.csquares *(*format.csquares*)*, [8](#page-7-0) rename.csquares *(*filter.csquares*)*, [5](#page-4-0) rename\_with.csquares *(*filter.csquares*)*, [5](#page-4-0) resample\_csquares, [13](#page-12-0) rowwise.csquares *(*filter.csquares*)*, [5](#page-4-0) select.csquares *(*filter.csquares*)*, [5](#page-4-0) sf, *[3](#page-2-0)*, *[14,](#page-13-0) [15](#page-14-0)* sfc, *[15](#page-14-0)* slice.csquares *(*filter.csquares*)*, [5](#page-4-0) st\_as\_sf, [14](#page-13-0) st\_as\_sfc *(*st\_as\_sf*)*, [14](#page-13-0) st\_as\_stars.csquares, [15](#page-14-0) stars, *[3](#page-2-0)*, *[11,](#page-10-0) [12](#page-11-0)*, *[15,](#page-14-0) [16](#page-15-0)* summarise.csquares *(*filter.csquares*)*, [5](#page-4-0) summary.csquares *(*format.csquares*)*, [8](#page-7-0) ungroup.csquares *(*filter.csquares*)*, [5](#page-4-0) unite.csquares *(*filter.csquares*)*, [5](#page-4-0) unnest.csquares *(*filter.csquares*)*, [5](#page-4-0) unnest.csquares\_nested *(*filter.csquares*)*, [5](#page-4-0)

validate\_csquares, [16](#page-15-0)